#### козак д. н.

## ПОСЕЛЕНИЕ ПШЕВОРСКОЙ КУЛЬТУРЫ В с. ПОДБЕРЕЗЦЫ ЛЬВОВСКОЙ ОБЛАСТИ

На протяжении 1973-1975 гг. проводились раскопки поселения пшеворской культуры возле с. Подберезцы Пустомытовского р-на Львовской обл. Раскопками вскрыта площадь в 1300 м<sup>2</sup>. Памятник многослойный: кроме древностей пшеворской культуры здесь обнаружены остатки неолитического поселения, поселения раннежелезного и ранпеславянского времени и периода Киевской Руси. Культурный слой хорошей сохранности, мощностью в среднем от 0,3 до 0,4 м.

Четкой системы в расположении жилищ пшеворской культуры на поселении не прослежено. Они размещались обычно на расстоянии 8— 10 м друг от друга. Лишь в раскопах 1 и 2 четыре жилища располагались на одной линии на расстоянии 1—4 м друг от друга и составляли одну группу.

Жилища представлены двумя типами: наземные (5) и с углубленным в землю полом (12).

Наземные жилища выделяются большим или меньшим скоплением глиняной обмазки на древней поверхности. Не во всех случаях удалось достаточно полно проследить их форму и размеры. Относительно хорошо сохранившееся жилище 3 имело прямоугольную форму  $-3 \times 5,2$  м (рис. 1). Вероятно, близкими по форме и размерам были и остальные наземные сооружения. Так, жилище 8 имело ширину 4 м. Жилище 14, контуры которого прослежены по вкраплениям глиняной обмазки и ее отдельным скоплениям, также имело прямоугольную форму; размеры его  $4,8 \times 6$  м. Остатков пола в жилищах этого типа проследить не удалось. В наземных жилищах очаги, когда это удается проследить, обычно выложены мелкими камнями в северном углу. Форма очагов овальная или круглая, диаметр их 0,7-1,4 м. Более сложна конструкция очага из

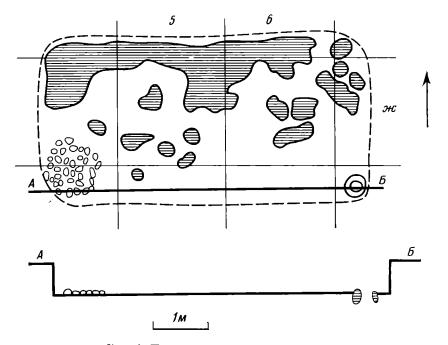

Рис. 1. План и разрез жилища З

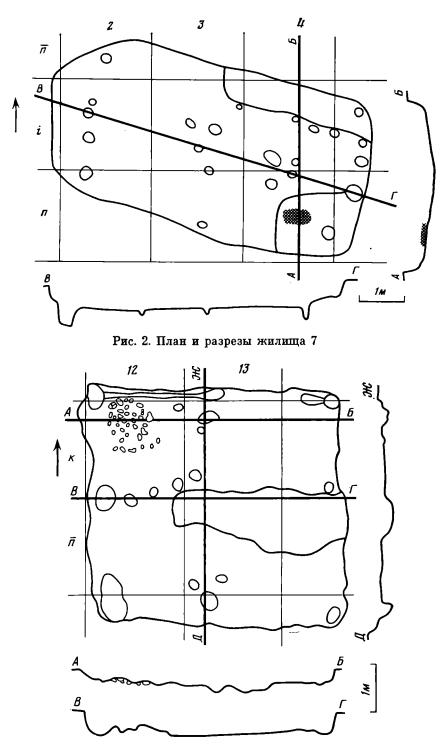

Рис. З. План п разрезы жилища 10

жилища 8. Его основу составляла каменная вымостка, подмазанная сверху слоем глины толщиной 5—7 см.

Основное количество жилых объектов на поселении составляют сооружения с углубленным в землю полом. Среди них преобладают полуземлянки (высота земляных стенок 0,4-0,6 м). Некоторые жилища имеют лишь слегка углубленный в землю пол (высота стенок 0,2-0,3 м). Форма жилищ прямоугольная, в двух случаях квадратная (жилища 9, 10), углы закруглены. Стенки отвесные или слегка суженные к полу (рис. 2-4). Ориентация строго выдержанная: все постройки направлены длинными стенками по линии восток-запад. Пол в жилищах земляной, тщательно выровнен и хорошо утрамбован. Особенно сильно утоптана

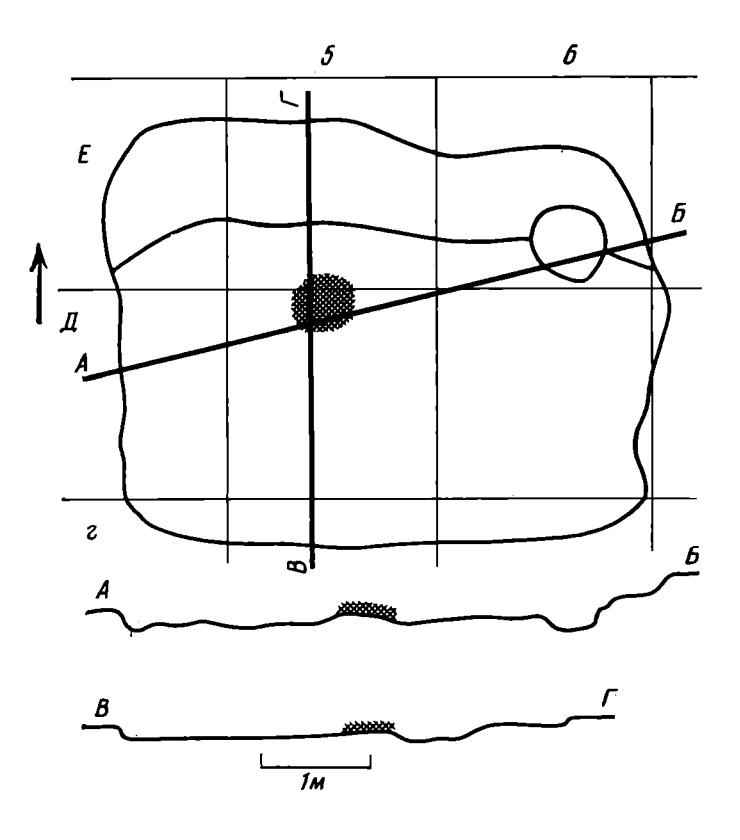

Рис. 4. План и разрезы жилища 16

средняя часть пола и вокруг очага. В жилище 1 пол был вымощен мелкими камнями и подмазан слоем глины толщиной 10 см. Это объясняется, возможно, тем, что жилище расположено в болотистой (в наши дни) долине, но уже в древности его обитатели, очевидно, принимали меры против избытка влажности. Подмазка пола глиной изредка встречается в жилищах пшеворской культуры на территории Польши, в частности, в Силезии [1, с. 385].

Размеры жилищ различны. Большими можно считать жилища 7 и 22. Их размеры составляют соответственно 3,8×7,2 и 3,8×6,8 м. Размеры остальных колеблются от 3,8×3,9 до 3,6×5,7 м. В углубленных жилищах также исследованы остатки очагов. Только в жилище 15 очаг не прослежен. Возможно, его обитатели пользовались сложенным из камня очагом 3, расположенным рядом с жилищем. Такие очаги на памятниках первой половины I тысячелетия н. э. предполагает ряд исследователей [2, с. 106]. В помещении очаги размещены на полу в небольшом углублении или на материковом выступе. Представлены они в основном слоем пепла, угольков, иногда кусками жженого дерева. В трех жилищах (1, 9, 10) очаги выложены мелкими камнями, они имеют овальную или круглую форму; размер их 0,5-0,8×0,9-1,2 м. Очаги в виде скопления золы и пепла расположены посредине пола. Исключение составляет жилище 7, где такой очаг находился на материковом выступе в юговосточном углу (рис. 2). Каменные очаги размещены в северо-западном углу. Заслуживающим внимания элементом устройства очагов является ограждение их (в некоторых жилищах) от остальной площади пола. Так, в жилище 9 каменный очаг отгораживался конструкцией из шести столбов, о чем свидетельствуют ямки, расположенные в 0,8 м от него (рис. 3). Четко отделена четырьмя столбовыми ямками юго-восточная часть жилища 7 с очагом на материковом выступе (рис. 2).

В большей части жилищ находились пристенные материковые выступы шириной от 0,4 до 1 м и высотой 0,3-0,4 м от уровня пола. Они размещены вдоль северных, южных, иногда восточных стенок. В жилище 6 кроме пристенного выявлен еще один материковый выступ размерами 1,7×1,34 м и высотой 0,1 м от уровня пола, занимавший юго-восточный угол. Два пристенных прилавка находилось и в жилище 7. В большинстве случаев вдоль пристенных прилавков расположено три-пять столбовых ямок диаметром 0,13-0,18 м. Это свидетельствует о том, что такиеприлавки общивались с внутренней стороны деревом.

В жилище 22 возле очага находилась яма округлой формы диаметром 1,7 и глубиной 0,4 м от уровня пола. Дно ямы было заполнено пеплом. Очевидно, яма использовалась для очистки очага.

В полу всех жилищ выявлено большое количество столбовых ям. Четыре из них расположены по углам и две посредине коротких стенок, это ямки от столбов, поддерживающих крышу и стенки жилища. Остальные столбовые ямки были, очевидно, основой деревянных построек внутри жилища.

Жилищные постройки из подберезцевского поселения по форме и размерам близки к жилищам из поселений пшеворской культуры на территории Польши [1, с. 383; 3, с. 7-84; 4, с. 283-327]. К сожалению, у нас мало данных для сравнения внутреннего устройства жилищ. Своеобразная методика раскопок польских археологов, при которой заполнение жилища снимается по глубинам без учета возможного сохранения стенок, пола, приводит в лучшем случае к фиксации лишь столбовых ям, значительно углубленных в пол. Очень редко говорится о конструкции очага [1, с. 384]. Последние чаще всего не прослежены, поскольку в своем большинстве имели, очевидно, как и в Подберезцах, простую наземную конструкцию. Чаще фиксируются каменные очаги. Ни в одном случае не зафиксировано в жилищах пристенных прилавков, часто встречающихся на нашем поселении, и других элементов внутреннего устройства.

Хозяйственные сооружения, выявленные на поселении, овальной и неправильной формы, слегка углублены в грунт. Их размеры 2,3×2,6 и 2,4×5,6 м. Стенки ровные, пол слабо утоптан. В полу открыты столбовые ямки, размещенные вдоль длинных и посредине коротких стенок, иногда на значительном расстоянии от них. В заполнении объектов, на полу и непосредственно над ним были завалы глиняной обмазки с отпечатками прутьев на одной из сторон.

Хозяйственные ямы овальной и круглой формы. Стенки, как правило, суженные книзу, иногда прямые, дно плоское или линзовидное. Размеры ям неодинаковы: глубина от 0,7 до 1,24 м, диаметр от 0,8 до 2,4 м. В яме 3 дно и нижняя часть стенок были обмазаны глиной и обожжены. На дне возле стенки лежало несколько больших камней, на которых находились кости животных. На дне ямы 6 был расположен глинобитный очаг, яма заполнена древесным углем и пеплом.

Четыре очага, расположенные вне жилищ, выложены камнем. Камни сильно обожжены. Очаги имеют круглую форму, диаметр их 0,6-0,8 м. Некоторые польские исследователи склонны рассматривать каменные очаги вне объектов как остатки уничтоженных наземных жилищ. Как показали исследования в Подберезцах, такая возможность не исключена. Об этом свидетельствует, в частности, очаг 4, расположенный возле небольшого завала глиняной обмазки. Однако около остальных очагов следы хозяйственных объектов не обнаружены. Возможно, они использовались жителями поселений как дополнительные для хозяйственных или производственных целей [2, с. 106].

В размещении хозяйственных объектов наблюдается определенная закономерность. Большинство из них расположено неподалеку от жилищ. Так, очаг 1 размещен возле жилища 3, яма 1—возле жилища 5, ямы 2—3 и хозяйственное сооружение 1—возле жилища 9. Недалеко от жилища 15 выявлены ямы № 4, 6 и очаг 3, возле жилища 16 очаг 2 и яма 7, возле жилища 22—ямы 9, 10. Эти данные позволяют говорить о единых хозяйственных комплексах, состоящих из жилищ и близлежащих хозяйственных объектов.

Основное количество вещественного материала, собранного на поселении, составляет керамика. Преобладающая часть посуды изготовлена ручным способом. Незначительное количество представлено фрагментами гон-

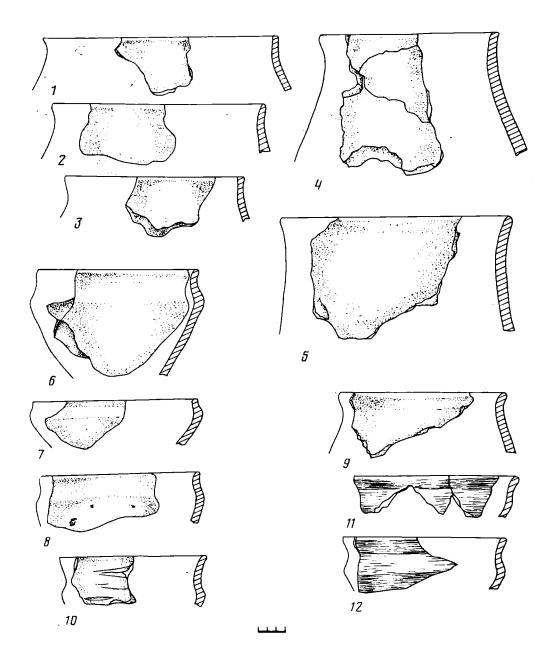

Рис. 5. Лепная керамика из жилища 7

чарных сосудов. По хозяйственному назначению лепная керамика делится на кухонную и столовую.

Кухонная керамика состоит преимущественно из горшков. Цвет черепка коричневый, темно-коричневый и темно-серый. Обжиг хороший. В тесте, из которого формировались сосуды, присутствуют примеси шамота, песка, иногда довольно крупные. Поверхность сосудов часто специально ошершавленная, шероховатая или подлощенная. Горшки изредка украшены ногтевыми защипами, нерегулярными резными линиями по бокам, строчкой пальцевых вдавлений на переломе стенок, разными видами пластического орнамента (расчлененный валик, шишечки), пальцевыми вдавлениями и косыми насечками по краю венчика. Разнообразие форм позволяет разделить горшки на несколько основных типов.

Тип I представляют средней величины сосуды со слегка отогнутым венчиком, слабо выраженными плечиками и округлым туловом. Дно плоское, выделенное в профиле. Ширина горла заметно меньше наибольшей ширины сосуда (рис. 5, 1-4; рис. 6, 1, 3, 7). Ряд сосудов этого типа имеет утолщенные, профилированные несколькими гранями венчики

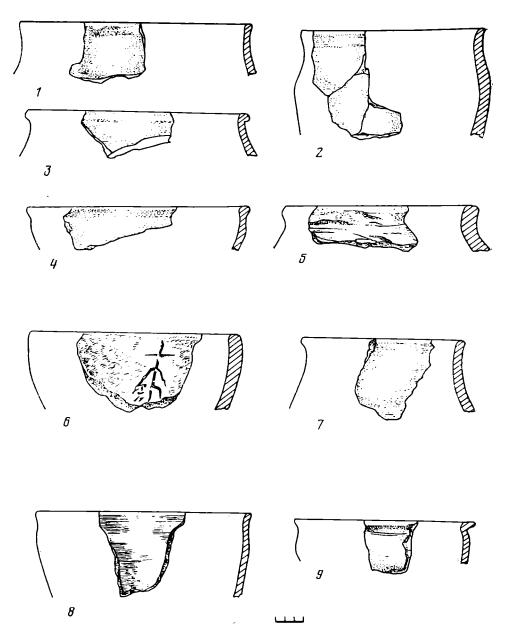

Рис. 6. Лепная керамика из жилища 10

(рис. 7, 5; рис. 8, 1). Такие горшки известны на памятниках пшеворской культуры, особенно на поселениях [1, табл. V, 3; 3, табл. II, 5].

К типу II принадлежат горшки с отогнутым, утолщенным и профилированным венчиком и высокими хорошо выраженными плечиками (рис. 8, 2). Такие горшки часто встречаются в пшеворской культуре и характерны для позднелатенского времени [4, табл. 1, 3; 5, табл. XLIII, 9].

Тип III составляют невысокие широкогорлые сосуды с загнутым внутрь невыделенным венчиком. Дно плоское, с закраиной (рис. 8, 3). Эти горшки довольно широко распространены на пшеворских памятниках, особенно в центральных областях Польши [6, рис. 27, 6]. На нашем поселении они немногочисленны и встречены лишь в четырех экземплярах в позднелатенских комплексах.

К типу IV принадлежат слабопрофилированные биконические горшки с невыделенным или малозаметно отогнутым венчиком и переломом тулова в средней или нижней части сосуда (рис. 5, 5; рис. 8, 4). Горшки этого типа не известны в пшеворской культуре на территории Польши. Близкие по форме сосуды распространены на липицких памятниках в Поднестровье [7, рис. 21, 12, 15].

В тип V объединяются горшки с хорошо выраженными, отогнутыми

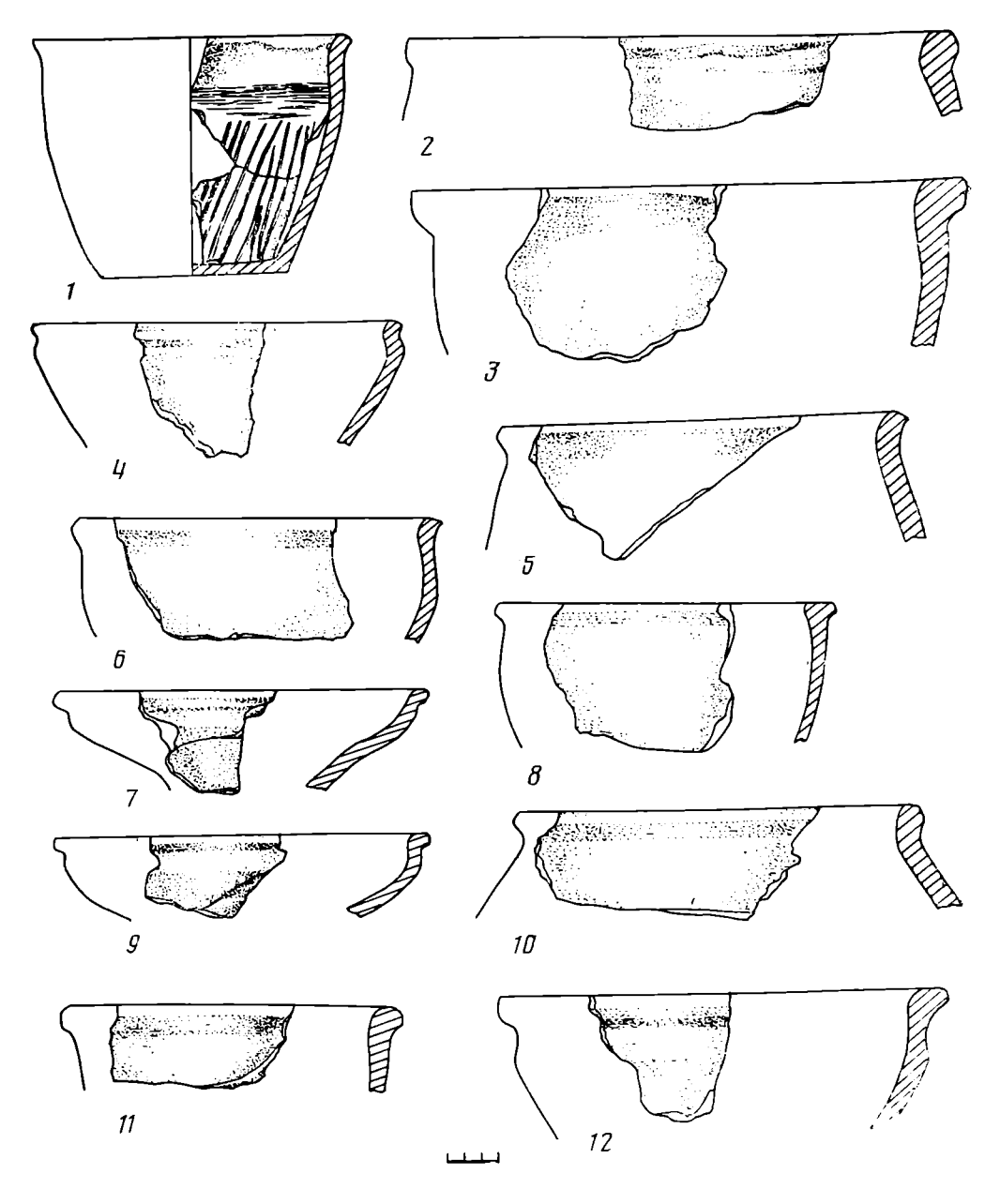

Рпс. 7. Лепная керамика из жилища 16

венчиками и высоко поднятыми закругленными плечиками (рис. 6, 2, 8; рис. 8, 5, 6). Отдельным подтипом этого типа являются небольшие горшки таких же пропорций, но с ребристым переломом плечиков (рис. 8, 7, 8). Горшки типа V часто орнаментированы и наиболее распространены на поселении. В пшеворской культуре на территории Польши они имеют лишь единичные аналогии и, по-видимому, характерны для наиболее восточных пшеворских памятников.

Столовая посуда, собранная на поселении, состоит из мисок и кружек. Миски имеют, как правило, лощеную поверхность черного и коричневого цвета. Примеси в тесте незначительные, преимущественно песок.

Орнамент отсутствует. По форме выделяются три типа мисок. В тип I объединены миски с отогнутым профилированным венчиком, высоко расположенными короткими плечиками и резко суженным ко дну туловом (рис. 7, 4; рис. 6,7, 9). Такие мискп распространены на пшеворских памятниках позднелатенского времени [5, табл. X, 11, XI, 4, XV, 10].

К типу II принадлежат реберчатые миски S-видного профиля. Их венчики легко отогнуты наружу, плечики отделены четким переломом от

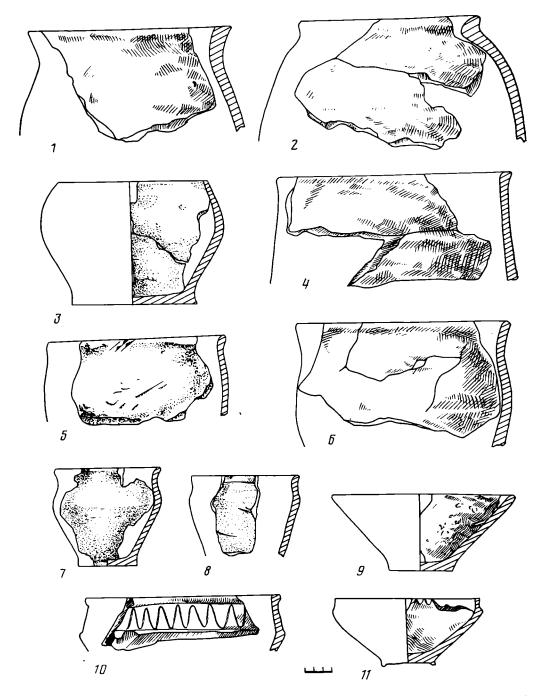

Рис. 8. Керамика из культурного слоя поселения (1-9 - лепная, 10, 11 - гончарная)

тулова, суженного книзу. Дно плоское, иногда на подставке (рис. 5, 6, 8, 10-12). Аналогичные миски широко распространены в пшеворской культуре и встречены на большинстве исследованных памятников [6, с. 68, 72, 78, 82, 88].

К типу III принадлежат миски с прямым или слегка загнутым внутрь венчиком и четко выделенным, утолщенным с внешней стороны ребром при переходе к сужающемуся тулову. Края венчиков закруглены или горизонтально срезаны (рис. 5, 7). Большое количество таких мисок выявлено на пшеворском могильнике в Млодзикове и других памятниках на территории Польши [8, рис. 327, 1, 368, 2, 375, 4, 412, 5].

К кружкам причислены сосуды, которые использовались для питья. Некоторые из них снабжались ушком, но у большинства сосудов оно отсутствует, что, возможно, объясняется их фрагментарным состоянием. Последнее затрудняет также их точную классификацию. Некоторые сосуды напоминают скорее невысокие горшки, другие — глубокие миски. По форме их можно разделить на несколько типов.

 $\hat{T}$ ип I составляет наибольшее количество экземпляров. К нему относятся сосуды мягких очертаний со слабо выделенными плечиками и слегка суженным к дну туловом. Венчики отогнутые, профилированные, дно плоское, не выделенное в профиле (рис. 7, 1, 3, 8, 11). Подобные кружки имеют широкие аналогии на памятниках пшеворской культуры позднелатенского времени [1, табл. I, 3; 5, табл. IV, 4, 5, табл. XIV, 5, табл. XXII, 4].

К типу II принадлежат кружки конической формы с округленными стенками и невыделенными венчиками. Кружки этой формы иногда украшены резными линиями, пальцевыми вдавлениями и другим орнаментом (рис. 6, 6).

Тип III составляют кружки, по форме напоминающие срезанный конус. Венчики не выделенные, края горизонтально срезанные или округленные. Между собой они различаются размерами и разным углом наклона стенок. Некоторые из них близки к цилиндрической форме (рис. 8, 9). Кружки II и III типа известны на пшеворских памятниках римского времени [1, табл. IV, 12, 14; 4, табл. XIII, 10, табл. XIV, 13, табл. XX, 12].

Кроме перечисленных выше керамических форм на поселении встречены сосуды, не характерные для пшеворской культуры, хотя по составу теста и не отличающиеся от общей массы керамики. Это немногочисленные горшки тюльпановидной формы и слабопрофилированные сосуды с налепным расчлененным валиком вокруг шейки. Аналогии им находим на памятниках липицкой культуры. К заимствованиям относится также ряд горшков с сильно отогнутыми венчиками и высокими закругленными плечиками, ребристые биконические горшки, миски полусферической формы, плоские крышки и др. Наиболее близкие аналогии этим сосудам находим на зарубинецких памятниках<sup>4</sup>.

Около 2% керамики из поселения составляют обломки гончарных сосудов. Они изготовлены из хорошо очищенной глины и имеют лощеную поверхность серого, изредка черного цвета. В отдельных случаях ее формы принадлежат липицкой культуре, но в большинстве своем они черняховские. К липицким относится горшок с прямым, несколько утолщенным венчиком и покатыми плечиками. Под венчиком сосуд украшен гладким валиком. Аналогии ему находим среди гончарной керамики пз поселения липицкой культуры в Черепине [10, табл. III, 6] и других липицких памятников [7, рис. 38, 5, 6]. Фрагмент высокой, полой внутри ножки от чаши представляет собой часть сосуда характерной для керамики липицкой культуры формы [7, рис. 45, 8, 11].

Остальные формы гончарной керамики из поселения представлены исключительно мисками (рис. 8, 8, 9), часто встречающимися на черняховских памятниках Поднестровья и Поднепровья [11, рис. 9, 2, 8; 12, рис. 9, 13, 13, 5]. В составе керамического комплекса присутствует также импорт: немногочисленные обломки амфор, фрагменты сосудов terra sigillata.

Первые представлены ручками, стенками, фрагментом верхней части горлышка (рис. 9, 1-3). Глина светлая, поверхность ее гладкая. Перечисленные фрагменты принадлежали светлоглиняным амфорам с узким горлышком и профилированными ручками с продольным ребром на внешней стороне. Амфоры этого типа часто встречаются в Северном Причерноморье во II-III вв. н. э. [13, с. 118, табл. XXXVIII, рис. 94; 20, с. 16]. В Поднестровье светлоглиняные узкогорлые амфоры известны на памятниках черняховского типа [10, с. 62].

От сосудов terra sigillatta сохранилось три черепка, внешняя сторона которых покрыта красным лаком. Лак среднего качества, поверхность гладкая. Находки этих сосудов редки в пшеворской и других культурах римского времени. Несколько фрагментов известно из поселения черняховского типа в Черепине [10, с. 62-63], однако в отличие от подберез-

<sup>&</sup>lt;sup>1</sup> Характеристика этой керамики дана в статье Д. Н. Козака [9, с. 72—91].

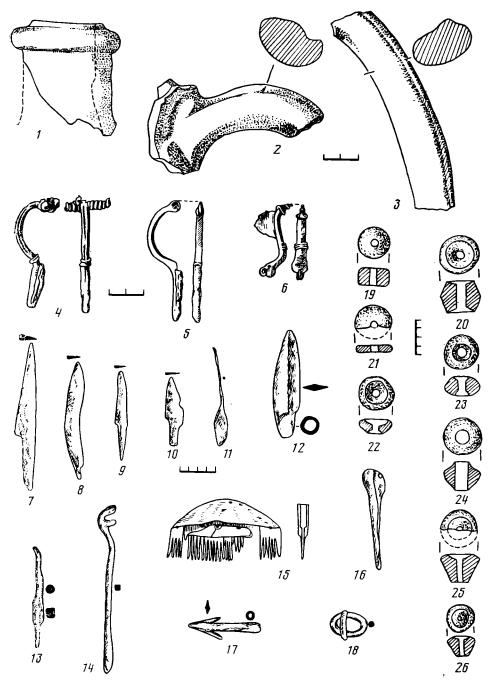

Рис. 9. Изделия из глины (1-3, 19-26), металла (4-14, 17, 18) и кости (15, 16); 6, 7 — жилище 7; 1-5, 8-26 — культурный слой

цевских они имели рельефные изображения, что позволило определить их тип.

Отдельную и большую группу керамических изделий составляют прясла. В глине присутствуют мелкие примеси шамота и песка. Часто глина хорошо очищена. Цвет изделий коричневый, темно-коричневый и черный. Большинство прясел имеет лощеную поверхность. Формы их разнообразны. Наиболее часто встречаются биконические прясла. Значительное количество составляют прясла в форме усеченного конуса. Они, как правило, чернолощеные. Встречены также прясла цилиндрической формы. Несколько прясел изготовлено из стенок амфор (рис. 9, 19-26).

Прясла всех форм имеют аналогии в пшеворской культуре [14, табл. XV, XVI]. Однако следует отметить, что на пшеворских памятниках наиболее распространенными являются биконические прясла. Другие формы, в частности форма усеченного конуса, встречаются редко. Они более характерны для липицкой культуры [7, рис. 5, 10--17]. Отдельно следует отметить два прясла, изготовленные из мергельного камня, выявленные в жилище 9. Одно из них покрыто черной краской. Мергельные прясла в пшеворской культуре не известны. Несколько экземпляров таких прясел найдено на липицких поселениях в Ремезовцах и Верхней Липице [7, с. 116]. Черной краской было покрыто одно пряслице из черняховского поселения в Рипневе II [11, рис. 7, 19]. К глиняным изделиям принадлежат также ложковидная льячка с ручкой и несколько конусовидных блоков.

На поселении выявлен также ряд металлических предметов: две бронзовые и одна железная фибулы, наконечник стрелы, копья, пряжка, ключ, ножи и др. Наиболее ранней является бронзовая, производная от остропрофилированных фибула из жилища 7 (рис. 9, 6). Она имеет несколько расширенную головку, коленообразно выгнутую дужку и отогнутый вверх конец ножки, оканчивающийся кольцеобразным утолщением, украшенным тремя желобками. Фибулы этого типа распространены на пшеворских памятниках Восточной и Центральной Польши [15, рис. 15].

Вторая бронзовая фибула относится к типу двухчастных подвязных и имеет лукообразно выгнутую в сечении дужку, которая в нижней части переходит в прямую ножку. Ножка загнута навстречу иголке и образует для нее приемник. Конец приемника в виде тонкой проволоки трижды обмотан вокруг дужки на месте ее перехода в ножку. Длина фибулы 6,5 см (рис. 9, 4). Близкой к вышеописанной является железная фибула (рис. 9, 5). Дужка полукруглая в сечении. Верхний конец расклепан и имеет отверстие для стержня пружины, нижний конец переходит в прямую, загнутую навстречу иголке ножку. Пружина и игла не сохранились. Длина фибулы 6,6 см. Эти фибулы встречаются на многих памятниках пшеворской культуры [16, с. 144–145, рис. 30, d, s].

Наконечник стрелы относится к типу крыльчатых и имеет ромбовидное в сечении с отогнутыми крылышками лезвие и округлую длинную втулку (рис. 9, 17). Несколько таких наконечников стрел известно из могильника в Гацях [14, табл. VIII]. Наконечник копья плохой сохранности, деформирован. Он имеет листовидное, заостренное с обеих сторон, с ребром посредине лезвие и округлую втулку. Конец втулки не сохранился. Длина лезвия 9, ширина 2,7 см, диаметр втулки 1,8 см. Наконечники копий такой формы характерны для пшеворской культуры и встречаются на многих ее памятниках, относящихся к раннеримскому времени [1, табл. 11, 6].

Найденная на поселении пряжка изготовлена из круглого в сечении стержня и имеет овальную форму. Язычок подвижный, размеры ее 4×2,5 см (рис. 9, 18). Пряжки этого типа характерны для позднеримского времени и известны на многих пшеворских памятниках [14, табл. V].

Ключ изготовлен из квадратного в сечении стержня, один конец которого загнут в форме крючка с двумя зубьями, второй конец отломан (рис. 9, 14). Длина ключа 18,5 см. Ключи крючковидной формы широко распространены в пшеворской культуре [14, табл. V].

Ножи представлены 9 экз. Они имеют клиновидное в сечении, суженпое к концу лезвие и отделенный от него одним или двумя уступами черенок (рис. 9, 7-10). Длина ножей от 7 до 16 см. Кроме того, на поселении встречены шило, бронзовая проколка, шпилька (рис. 9, 11-13) и другие мелкие предметы.

Среди костяных изделий заслуживает внимания гребень (рис. 9, 15). Он имеет дугообразную спинку и состоит из трех пластинок, соединенных железными заклепками. Гребень относится к I варианту первого типа по классификации С. Томас [17, с. 120]. Гребни этого типа довольно часто встречаются на пшеворских памятниках, представляя наиболее ранний тип трехчастных гребней [4, табл. XIX, 1]. Другие костяные изделия представлены проколками, лощилом, амулетами.

Определяя время существования поселения, мы полагаемся как на хорошо датирующиеся материалы, которых, к сожалению, мало, так и на сравпительно-типологический анализ довольно разнообразных керамических комплексов из многочисленных объектов. Это дает возможность не только датировать поселение в целом, но определить также относительную хронологию отдельных объектов.

Наиболее ранней на поселении является керамика, четко выделяющаяся среди керамического комплекса как по способу обработки внешней поверхности, так и по формам. Ее характерной особенностью являются утолщенные, профилированные двумя-тремя гранями венчики (рис. 7). В хронологической таблице, разработанной Т. Домбровской на материалах широко исследованного могильника позднелатенского и раннеримского времени в Карчевце (Восточная Мазовия), подберезцевская керамика с профилированными венчиками отвечает среднему и позднему этапам позднелатенского времени [18, табл. LII-LIII]. Такая датировка подтверждается находками аналогичной керамики с разнотипными фибулами позднелатенской конструкции [18, табл. II, 3-5, табл. XVI, 11-25, табл. XXVIII, 17-21, табл. XXIX, 7-16]. Такая же керамика из могильника позднелатенского в Вилянове известна времени [5, табл. II-LXXXIX], в позднелатенских погребениях в Добжанкове, Вымыслове [1, табл. I: 1-2, 7-9, 11] и других памятниках. Это позволяет предположить, что поселение в Подберезцах существовало уже во второй половине I в. до н. э. Именно к этому времени следует отнести жилища 1 и 16, а также некоторые хозяйственные ямы (1, 14), где обнаружена керамика исключительно позднелатенских форм (рис. 7).

Более поздними на поселении являются жилища 5, 6, 10, 11, 18 и хозяйственное сооружение 2. Среди керамического материала, собранного в этих объектах, наряду с формами, присущими вышеупомянутым жилищам, есть сосуды, характерные уже для раннеримского времени (рис. 6). Фрагменты венчиков с профилированными краями составляют в этих жилищах от 7 до 33% от общего числа. Внимания заслуживает и характер обработки внешней поверхности керамики из этих объектов в сравнении с керамическими комплексами жилищ позднелатенского времени. Значительным еще остается процент специально ошершавленной, подлощенной и лощеной керамики. Если в позднелатенских жилищах ее количество составляло в среднем соответственно 33, 22 и 20,5%, то в рассматриваемых жилищах она составляет 11, 11,4 и 16,2%. В то же время почти вдвое увеличивается количество нелощеной шероховатой керамики (от 35,7 до 60%).

Таким образом, исходя из анализа керамического материала, можно отнести эти жилища к I – первой половине II в. н. э. Наиболее ранними из них являются, очевидно, жилища 6, 10, 11 и сооружение 2, где сосуды позднелатенского характера составляют соответственно 25, 26 и 33%. Они скорее всего относятся к I в. н. э. Жилища 5 и 18 могли существовать в первой половине II в. н. э. Позднелатенская посуда составляет в них лишь 7 и 9,2%. Датировка объектов этим временем подкрепляется находками пяти фрагментов липицкой гончарной керамики в жилище 5, фрагмента чаши на высокой ножке в жилище 6 и двух лепных сосудов этой культуры в жилище 11. Ограничивая время существования этих объектов первой половиной II в. н. э., мы исходим из относительно хорошо датированных комплексов в Пивоницах (Центральная Польша), где в жилищах II в. н. э. уже отсутствуют позднелатенские сосуды или же они представлены единицами [4, табл. X-XIII]. Совсем отсутствует такая керамика и на ряде поселений, которые датируются, по мнению авторов исследований, временем со II в. н. э. и позже.

К более позднему времени на поселении принадлежат жилища 7, 9, 22. В керамическом материале из этих жилищ отсутствуют сосуды позднелатенского времени. Основную массу керамики составляют формы, характерные для римского времени (рис. 5). Преобладают сосуды с шероховатой поверхностью (75,5%). Среди керамического материала некоторых объектов выявлены фрагменты гончарных мисок, форма и фактура теста которых характерны для черняховской керамики (жилище 9— один фрагмент, жилище 7—21 фрагмент). Такое соотношение керамики на поселении хорошо датируется бронзовой, производной от остропрофилированных фибулой, найденной на полу в жилище 7 (рис. 9,6). Датируются такие фибулы второй половиной II— первой половиной III в. н. э. [1, с. 96]. Возможно, более ранним (вторая половина II в. н. э.) является жилище 22, где отсутствует гончарная керамика черняховского типа.

Существование поселения во II—III вв. н. э. подтверждается находками обломков светлоглиняных узкогорлых амфор с ребристыми ручками, фрагментами сосудов terra sigillata, подвязных фибул, костяного гребня. Узкогорлые светлоглиняные амфоры широко бытовали в Северном Причерноморье в первых веках нашей эры. Профиль верхней части горлышка амфоры из Подберезцев (рис. 9, 1) позволяет соотнести ее с типом С по классификации Д. Б. Шелова и датировать II в. н. э. [19, с. 18].

Довольно хорошо датируется керамика terra sigillata. Однако фрагметарность сосудов не дает возможности более детально определить их тип. На памятниках пшеворской культуры эта керамика встречается во II — первой половине III в. н. э. [1, с. 65].

Обе фибулы (одна бронзовая, вторая железная) обнаружены в культурном слое поселения. Они принадлежат к типу подвязных двухчастных фибул и относятся к группе VI фибул системы О. Альмгрена [20, с. 71, табл. VII]. Эти фибулы являются типологически более поздними, чем подвязные фибулы одночастной конструкции, и датируются О. Альмгреном временем от III до V в. н. э. [20, с. 76]. Р. Ямка, рассматривая этот тип фибул, пришел к выводу, что они появляются на территории пшеворской культуры во второй четверти III в., и ограничил время их существования лишь III в. н. э. [16, с. 144—145]. Так датируют эти фибулы на памятниках пшеворской культуры и другие авторы [1, с. 96]. Если учесть, что такие фибулы в пшеворской культуре выступают как ведущий тип в этот период, то фибулы из Подберезцев также можно датировать в рамках III в. н. э., тем более что материала, датированного IV в., на поселении не обнаружено.

Это касается и костяного гребня с дуговидной спинкой. С. Томас датирует такие гребни в основном второй половиной III в. н. э., а возможно, и его первой половиной, хотя и отмечается вероятность их существования и позже, в первой половине IV в. н. э. [17, с. 120]. В пшеворской культуре такие гребни появляются в позднеримское время, т. е. с конца II в. н. э. [21, с. 258]. Наиболее часто гребни этого типа на пшеворских памятниках встречаются в III в. н. э. [1, с. 77]. К этому же времени и относится, очевидно, гребень из Подберезцев.

Таким образом, все выявленные на поселении материалы укладываются в рамки второй половины I в. до н. э.— первой половины IV в. н. э. Однако следует отметить, что объектов, существовавших во второй половине III - первой половине IV в., на поселении не встречено. Наиболее поздний объект (жилище 7) датируется второй половиной II первой половиной III в. н. э. В этом жилище встречено наибольшее количество гончарной керамики черняховского типа. Как и на поселении в целом, здесь гончарная керамика представлена лишь обломками мисок, изготовленных из хорошо очищенной глины с лощеной поверхностью. Такая керамика характерна для наиболее ранних комплексов черняховской культуры [22, с. 373, 376], вернее того этапа ее формирования, который, по предположению М. Б. Щукина, длился с 70-80-х годов II в. до 60-70-х годов III в. [23, с. 60]. Пшеворские племена, обитая в Поднестровье с позднелатенского времени, познакомились с гончарной керамикой через население липицкой культуры [7, с. 105], с которым пшеворцы были в довольно тесных контактах [24, с. 96-105]. С появлением памятников черняховской культуры, где гончарная керамика составляет 40-60% всего количества керамического материала [2, с. 107] и с которыми подберезцевское поселение должно было бы сосуществовать какое-то время в непосредственной близости, этой керамики должно стать значительно больше, она должна быть также более разнообразной.

Приведенные соображения позволяют предположить, что поселение в

87

Подберезцах прекратило свое существование в период формирования черняховской культуры, т. е. на протяжении III в. н. э.

Поселение у с. Подберезцы – первый на территории Украины широкоисследованный памятник пшеворской культуры. Материалы, полученные здесь, являются новым, важным источником для изучения истории и материальной культуры пшеворских племен. Они позволяют также проследить особенности развития пшеворской культуры в слабо изученных восточных районах ее ареала. Этому способствует во многом анализ керамического материала из разновременных объектов поселения, показавший, что керамика из позднелатенских объектов мало отличается от синхронных керамических комплексов на территории Польши, в частности Мазовии. Однако в более поздних объектах, начиная с І в. н. э., керамический материал имеет заметные отличия от материалов пшеворской культуры Мазовии, Великопольши, Силезии. На поселении не получила развития форма горшка с загнутым внутрь венчиком, отсутствуют мисковидные сосуды и горшки с хорошо выделенной шейкой и близким к шаровидному корпусом, составляющие основные виды сосудов на пшеворских памятниках Центральной и Западной Польши в римское время. В керамическом комплексе подберезцевского поселения преобладают горшки вытянутых пропорций с легко отогнутыми венчиками и переломом стенок в верхней части сосуда. Своеобразие керамике римского времени из Подберезцев придают также отдельные сосуды и орнаментальные мотивы, имеющие аналогии в зарубинецкой и липицкой культурах и производные от них.

Несколько раньше, чем на памятниках Польши, в Подберезцах появляется гончарная керамика провинциально-римского типа. Наибольшее ее количество, как отмечалось выше, собрано в жилище 7, которое датируется второй половиной II — первой половиной III в. н. э. На территории Польши, по мнению исследователей, такая керамика появляется со второй половины III в. н. э. [1, с. 70].

Некоторыми особенностями обладают также жилищные постройки из поселения в сравнении с жилищами, известными на территории Польши (наличие пристенных прилавков, расположение столбовых ям, конструкция очагов). Причина этих отличий заключается, по-видимому, в некоторой оторванности пшеворских племен Поднестровья от основной территории культуры и, возможно, каких-то отличительных этнических признаков этих племен. Важное значение для направления развития материальной культуры пшеворского населения Верхнего Поднестровья имело влияние соседних липицкой и зарубинецкой культур. Пшеворские племена на территории Польши очутились в это время под все усиливающимся влиянием северных германских культур.

Принимая во внимание наличие тесных контактов обитателей подберезцевского поселения с липицкими и зарубинецкими племенами, что хорошо прослеживается по керамическим и другим материалам, следует предположить, что в Верхнем Поднестровье начиная с I в. н. э. проходят определенные интеграционные процессы, включившие все три группы населения. Более детальное изучение этих процессов имело бы важное значение для рассмотрения этнокультурной истории Поднестровья и Волыни в первых веках нашей эры.

#### ЛИТЕРАТУРА

- 1. Prahistoria ziem Polskich (pózny okres lateński i okres rzymski). T. V. Wroclaw-Warşzawa — Kraków — Gdańsk, 1981.
- 2. Баран В. Д. Поселення черняхівського типу поблизу с. Дем'янів у Верхньому Под-
- Bipello B. A. Hordenson in Appandice of the problem of the point of the problem of the problem of the
- Dąbrowski K., Kozłowska R. Dwie osady we wsi Piwonice.— MS, 1959, t. V.
  Marciniak J. Cmentarzysko ciałopalne z okresu rzymskiego w Wilanowie koło Wars-
- zawy.— MS, 1957, t. II. *Kostrzewski B.* Cmentarzysko z okresu póznolateńskiego i rzymskiego w Domaradzi-cach pow. Kawicz.— Fontes archeologii Poznanienses, 1954, t. IV.
- 7. Циглик В. М. Населення Верхиього Подністров'я перших століть нашої ери. Київ: Наук. думка, 1975.

- 8. Dymaczewski A. Cmentarzysko z okresu póznolateńskiego w Młodzikowie pow. Sro-da. Fontes archeologii Poznanienses 1957–1958, t. VIII–IX.
- 9. Козак Д. Н. Пшеворская культура в междуречье Днестра и Западного Буга.— В кн.: Проблемы этногенеза славян. Киев: Наук. думка, 1978.
- 10. Баран В. Д. Поселення перших століть нашої ери поблизу с. Черепнин. Київ: Наук. думка, 1961.
- 11. Баран В. Д. Памятники черняховской культуры бассейна Западного Буга.— МИА, 1964, № 116.
- 12. Петров В. П. Масловский могильник на р. Товмач.— МИА, 1964, № 116.
- 13. Зеест И. Б. Керамическая тара Боспора.— МИА, 1960, № 8.
- 14. Hadaczek K. Album przedmiótow wydobytych w grobach cmentarzyska ciałopalnego koło Przeworska.— In: Teka konserwatorska. T. III. Lwów, 1909.
- 15. Jamka R. Cmentarzysko w Kopkach (pow. niski) na tle okresu rzymskiego w Mało-
- polsce zachodniej.— Przegląd archeologiczny, 1936, t. V, z. 1. 16. Jamka R. Ciałopalne cmentarzysko kultury przeworskiej w Ciosnach pow. Łodz.— Prace archeologiczne, 1962, z. 3.
- 17. Thomas S. Studien zu den germanischen Kämmen der romischen kaiserzeit.- Arbeitund-Forschungsberichte zu sächsischen Bodendenkmalpflege, 1960, t. VIII.
- 18. Materiały starożytne i wcześnośredni owieczne, 1973, t. II.
- 19. Шелов Д. Б. Узкогорлые светлоглиняные амфоры первых веков нашей эры. Классификации и хронология. — КСИА, 1978, вып. 156.
- 20. Almgren O. Studien über Nordeuropäische Fibelformen. Leipzig, 1923.
- 21. Kostrzewski J. Wielkopolska w pradziejach. Warszawa, 1959.
- 22. Смішко М. Ю. Дослідження пам'яток полів поховань в Західних областях УРСР.— АП, 1952, впп. 3.
- 23. Щукин М. Б. О некоторых проблемах черняховской культуры и происхождения славян.— СА, 1973, № 4.
- 24. Козак Д. Н. Могильник початку нашої ери біля с. Звенигород на Львівщині.— Археологія, 1979, № 25.

#### D. N. Kozak

### A PRZEWORSK-CULTURE SETTLEMENT AT PODBEREZTSY VILLAGE, LVOV DISTRICT

#### Summary

The author discusses the results of the first large-scale research of a Przeworskculture settlement in the Ukraine. Seventeen dwellings, some auxiliary constructions and a great number of artifacts were studied. The dwellings were of two types: ground and partially underground, the first type being represented by masses of clay plaster covering rectangles (3m×5.2m) with stone hearths in one of the corners, while the second type was mainly represented by rectangular or, less often, square semi-underground dwellings (3.6m to 3.8m×5.7m to 7.2m). In most of the dwellings ground benches along one of the walls and post holes in the corners and in the middle of shorter walls were discovered.

The pottery is represented by pots, bowls and mugs, the basic forms having analogies among Przeworsk monuments in Poland, while some forms resemble those of the Zarubintsy and the Lipitsa culture. About 2 per cent of the pottery are fragments of vessels of the Lipitsa and Roman provincial types. A lot of other clay and metallic artifacts were collected: clay whorls, cones and small trimming spoons, metallic fibulae, an arrow- and a spear-head, a buckle, a key, an awl and knives. The whole set points to the period between the 1st century B.C. and the 3rd century A.D. as the date of the settlement which is divided into three stages on the strength of typological analysis of the pottery each of them correlating with certain dwelling types. The materials shed light on the development of the Przeworsk culture in its eastern areas and its role in the ethnic processes in the northern areas adjoining the Carpathian mountains and in the Western Volhynia in the first centuries of our era.

# Thank you for evaluating AnyBizSoft PDF Splitter.

A watermark is added at the end of each output PDF file.

To remove the watermark, you need to purchase the software from

http://www.anypdftools.com/buy/buy-pdf-splitter.html